### Data Wrangling with R: Day 2

## **Dealing with dates with lubridate**

#### Presented by Emi Tanaka

Department of Econometrics and Business Statistics

**SE & MONASH University** 

2nd December 2020 @ Statistical Society of Australia | Zoom

### Date in R Base R Part 1

- Dealing with dates alone is relatively straightforward compared to date and time
- Dealing with date and time is ... tricky so let's start with dates

Sys.Date() # System Date, gets the date when the command is run

## [1] "2020-12-03"

• Dates in R have class **Date 17** even though it looks like character  $\frac{12}{34}$ 

class(Sys.Date())

## [1] "Date"

 $\bullet$  It's actually a numerical value under the hood, what is this number?

```
unclass(Sys.Date())
```
## [1] <sup>18599</sup> 2/20

### Date in R Base R Part 2

- **1st January 1970** is a special reference point
- Let's have a look at the numerical value under the hood of Date objects

```
unclass(as.Date("1970/01/02"))
```

```
## [1] 1
```

```
unclass(as.Date("1969/12/31"))
```

```
## \begin{bmatrix} 1 \end{bmatrix} -1
```
- Yup, the number under the hood is the number of days after (if positive) or before (if negative) 1st January 1970
- And yes, you can use  $as$ . Date to convert objects to Date  $\blacksquare$

### Date in R Base R Part 3

- Dates do no have to be in the format of "YYYY/MM/DD" (in fact, there are many format in the wild)
- If it has a different format, then you can use the conversion specification with a "%" symbol followed by a single letter note quite regex, but like it

```
as.Date("Xmas is 25 December 2020"
, format =
"Xmas is %d %B %Y")
```

```
## [1] "2020-12-25"
```
- You can find some widely used conversion specification in documentation at ?strptime but some *depends on your operating system*
- Below are some common ones:
	- %b abbreviated month
- %e day of the month (01, 02, ..., 31)
- %y year without century (00-99)

%B full month

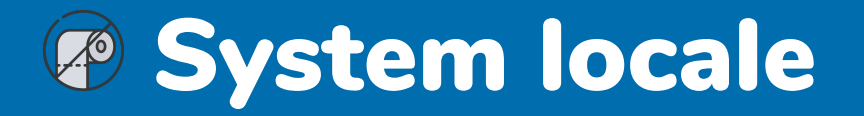

• "aralık" is December in Turkey

as.Date("Xmas is 25 aralık 2020" , format = "Xmas is %d %B %Y")

## [1] NA

Let's temorary set our system locale to Turkey

```
Sys.setlocale("LC_TIME", "tr_TR.UTF-8")    # temporary set to Turkey locale
```
as.Date("Xmas is 25 aralık 2020" , format = "Xmas is %d %B %Y")

```
## [1] "2020-12-25"
```
(And set it back to English again) "UTF-8" might only for Unix and Linux systems

```
Sys.setlocale("LC_TIME"
,
"en_AU.UTF-8")
```
### Date and Time in R Base R Part 1

- two main date-time classes in R: **POSIXct** and **POSIX1t** avoid using POSIX1t if possible
- POSIX stands for Portable Operating System Interface
- Ct stands for calendar time

```
as.POSIXct("2020-12-02 13:00"
, format =
"%Y-%m-%e %H:%M")
```

```
## [1] "2020-12-02 13:00:00 AEDT"
```

```
unclass(as.POSIXct("2020-12-02 13:00"
, format =
"%Y-%m-%e %H:%M"))
```
## [1] 1606874400 ## attr(, "tzone") ##  $\lceil 1 \rceil$  ""

**1970/01/01 00:00:00 UTC** is a special reference point called **Unix epoch** and the above number is the number of seconds after Unix epoch

### Date and Time in R Base R Part 2

• POSIXLt seems like it's the same as POSIXCT

```
as.POSIXlt("2020-12-02 13:00"
, format =
"%Y-%m-%e %H:%M")
```
## [1] "2020-12-02 13:00:00 AEDT"

• But under the hood, it's a list of time attributes

```
unclass(as.POSIXlt("2020-12-02 13:00"
, format =
"%Y-%m-%e %H:%M"))
```
## \$sec

## [1] 0

##

## \$min

## [1] 0

##

## \$hour

## [1] 13

### Time zone

melb <- as.POSIXct("2020-12-02 13:00", format = "%Y-%m-%e %H:%M",

tz = "Australia/Melbourne")

perth <- as.POSIXct("2020-12-02 13:00", format = "%Y-%m-%e %H:%M", tz = "Australia/Perth")

melb - perth

## Time difference of -3 hours

- You can find the names of the time zones using **OlsonNames()**
- If you want to know which time zone your system is using:

Sys.timezone()

## [1] "Australia/Melbourne"

# Working with **lubridate**

### Date in R **lubridate**

• Remember, lubridate isn't part of core tidyverse so you have to load it up explicitly

**library**(lubridate)

To convert string to a Date, you can use ymd and friends. E.g.

ymd("2012 Dec 30th")

## [1] "2012-12-30"

mdy("01/30 99")

## [1] "1999-01-30"

dmy("1st January 2015")

## [1] "2015-01-01"

You might have guessed it but:  $y = year$ ,  $m = month$ , and  $d = day$ .

The order determines the expected order of its appearance in the string

### Date and time in R **lubridate**

• To convert string to POSIXct, you can use ymd hms and friends

ymd\_hms("20140101 201001" , tz = "Australia/Melbourne")

## [1] "2014-01-01 20:10:01 AEDT"

```
mdy_h("09/09/2010 4PM")
```
## [1] "2010-09-09 16:00:00 UTC"

ydm\_hm("Today is not 2009 9th Sep 4:30PM")

## [1] "2009-09-09 16:30:00 UTC"

ydm\_hms("19 9 July | 4:30:03.34343")

## [1] "2019-07-09 04:30:03 UTC"

 $h = hour$ ,  $m = minute$ , and

```
s = second.
```
It's remarkably clever!

The time has to be after date though.

### **Conversion to date and time Lubridate**

#### Making Date from individual date components:

```
make_date(year = 2018,
         month = 8,
          day = 3)## [1] "2018-08-03"
```
#### Making POSIXct from individual components:

```
make_datetime(year = 2018,
              month = 8,
              day = 3,
              hour = 10,
              min = 3,sec = 30
```
## [1] "2018-08-03 10:03:30 UTC" 12/20

### **Extracting date or time components Lubridate**

t1 <- ymd hms("20101010 13:30:30")

 $month(t1, label = TRUE)$ 

## [1] Oct

## 12 Levels: Jan <sup>&</sup>lt; Feb <sup>&</sup>lt; Mar <sup>&</sup>lt; Apr <sup>&</sup>lt; May <sup>&</sup>lt; Jun <sup>&</sup>lt; Jul <sup>&</sup>lt; Aug <sup>&</sup>lt; Sep <sup>&</sup>lt; ... <sup>&</sup>lt; Dec

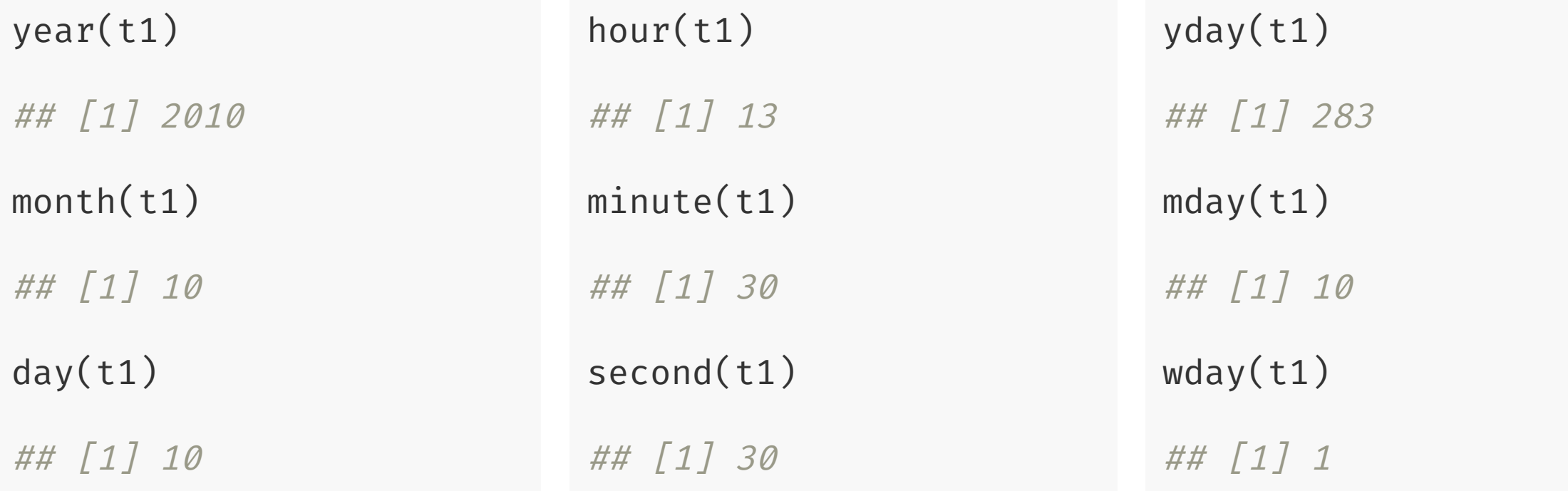

### Date and time modifiers

 $month(t1) < -3$ t1

## [1] "2010-03-10 13:30:30 UTC"

 $mday(t1) < -20$ 

t1

## [1] "2010-03-20 13:30:30 UTC"

with\_tz(t1, "Australia/Perth")

## [1] "2010-03-20 21:30:30 AWST"

### Durations **lubridate**

- Duration is a special class in lubridate
- Some convenient constructors for Duration are:

dyears(1)

```
## [1] "31557600s (~1 years)"
```
dweeks(10)

```
## [1] "6048000s (~10 weeks)"
```
ddays(4)

## [1] "345600s (~4 days)"

dhours(3)

```
## [1] "10800s (~3 hours)" 15/20
```
### **Maths with Durations Lubridate**

 $ddays(4) + dweeks(1)$ 

```
## [1] "950400s (~1.57 weeks)"
```

```
ymd("2013-01-01") + ddays(5)
```

```
## [1] "2013-01-06"
```
ymd\_hms("2020-10-1 2:00:00" , tz = "Australia/Melbourne") + ddays(1)

## [1] "2020-10-02 02:00:00 AEST"

• What happened below?

ymd\_hms("2020-10-4 1:00:00" , tz = "Australia/Melbourne") + dhours(1)

## [1] "2020-10-04 03:00:00 AEDT"

• Day light saving started at Sun 4th Oct 2020 2AM in Melbourne 16/20

### Period **lubridate**

- Period is a special class in lubridate
- Constructors for Period are like for Duration but without the prefix "d":

years(1)

## [1] "1y 0m 0d 0H 0M 0S"

weeks(10)

## [1] "70d 0H 0M 0S"

 $days(4)$ 

## [1] "4d 0H 0M 0S"

hours(3)

## [1] "3H 0M 0S" 17/20

### Maths with Period **lubridate**

 $days(4) + weeks(1)$ 

## [1] "11d 0H 0M 0S"

```
ymd("2013-01-01") + days(5)
```
## [1] "2013-01-06"

ymd\_hms("2020-10-1 2:00:00" , tz = "Australia/Melbourne") + days(1) ## [1] "2020-10-02 02:00:00 AEST" ymd\_hms("2020-10-4 1:00:00" , tz = "Australia/Melbourne") + hours(1) ## [1] NA

ymd\_hms("2020-10-4 1:00:00" , tz = "Australia/Melbourne") + hours(2)

## [1] "2020-10-04 03:00:00 AEDT"

# If you installed the **dwexercise** package, run below in your R console

learnr::run\_tutorial("day2-exercise-03" , package = "dwexercise")

# *S* If the above doesn't work for you, go [here.](https://ebsmonash.shinyapps.io/dw-day2-exercise-03) Questions or issues, let us know!

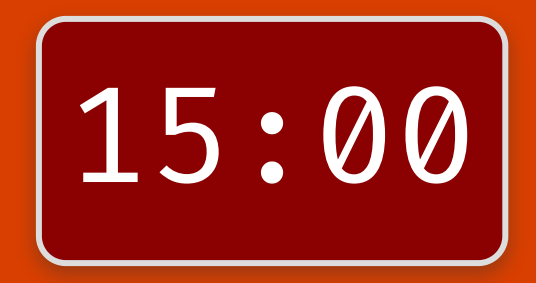

### Session Information

#### devtools::session\_info()

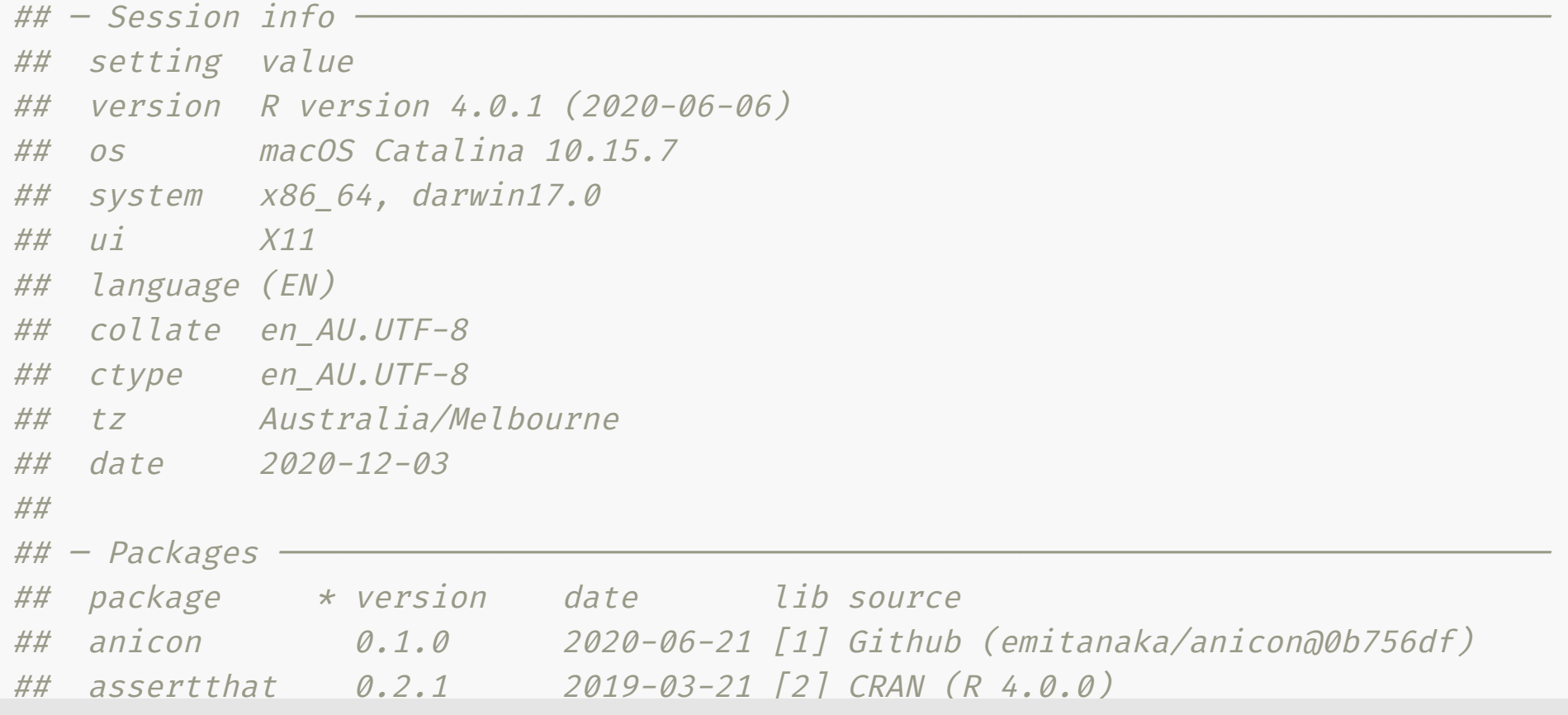

#### These slides are licensed under

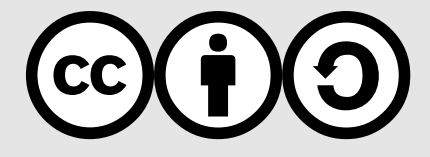